## Subtracting Decimal Numbers

-Highlight all whole numbers blue

-Highlight all decimal numbers orange

-Place all whole numbers in the blue section to the left of the decimal

-Place all decimal numbers in the orange section to the right of the decimal

-Place zeros in the spaces that do not have numbers

-Subtract

1)  $8.95 - 2.34 =$ <br>2)  $3.8 - 1.79 =$ 

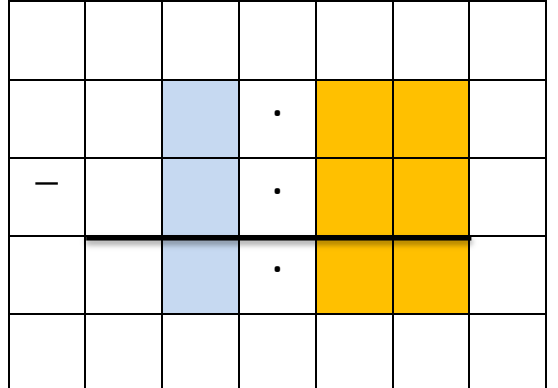

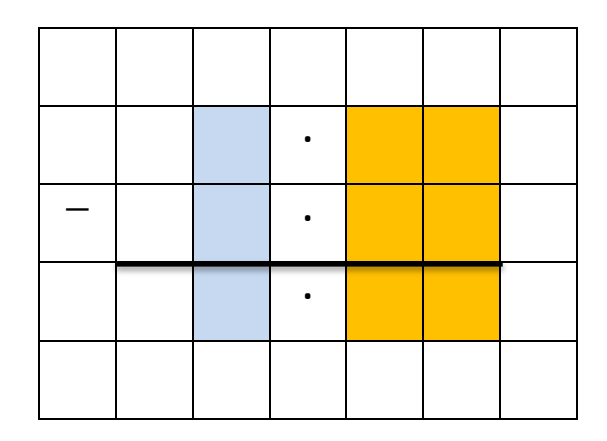

|  | __ |  |  |
|--|----|--|--|
|  |    |  |  |

3)  $9.67 - 0.4 =$  4)  $8.08 - 0.03 =$ 

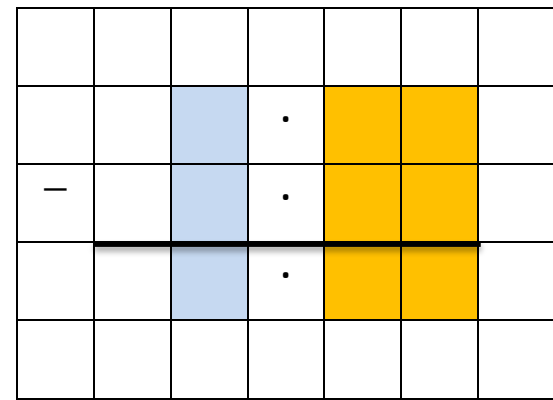

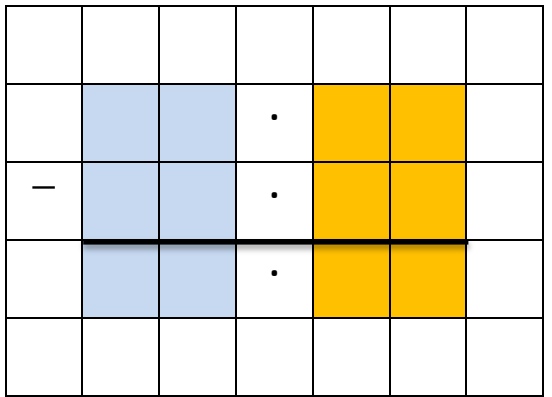

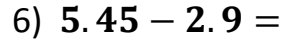

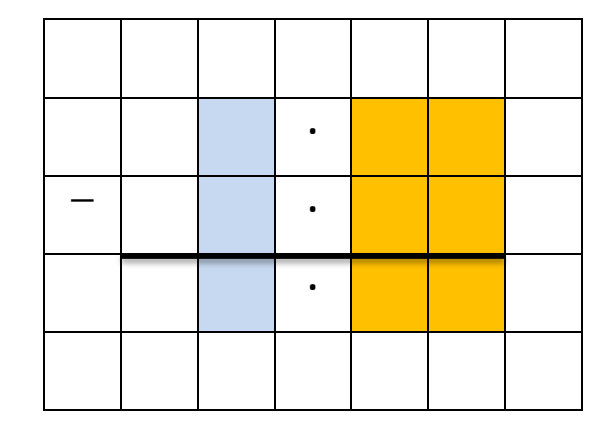

## 7) 15.7 – 0.34 =

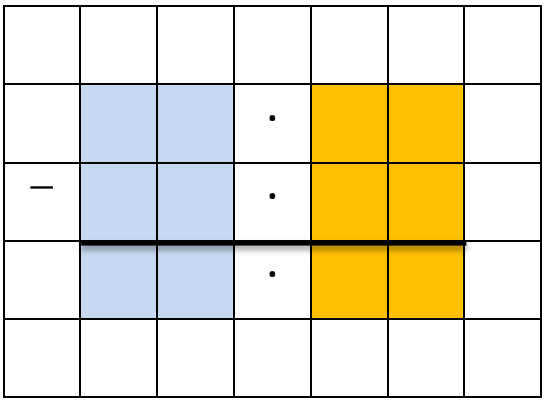

8)  $12.11 - 6.4 =$ 

|  | ____ |  |  |  |
|--|------|--|--|--|
|  |      |  |  |  |

9) 12.6 – 3.46 =

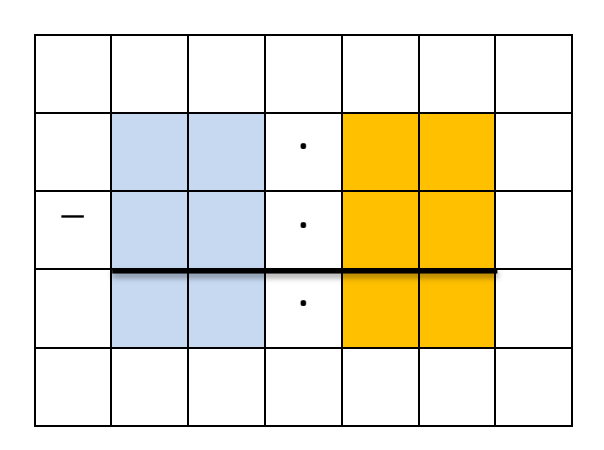

10)  $0.98 - 0.9 =$ 

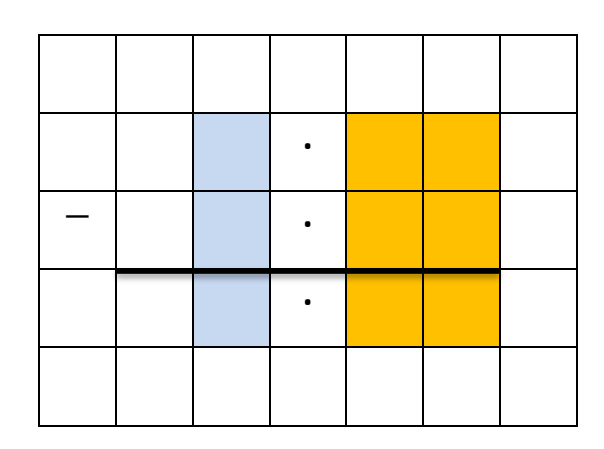

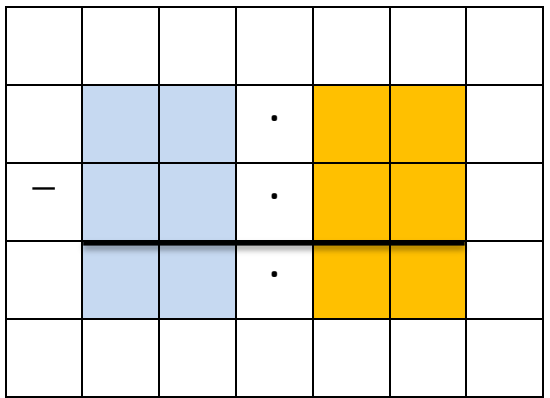

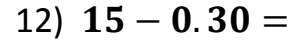

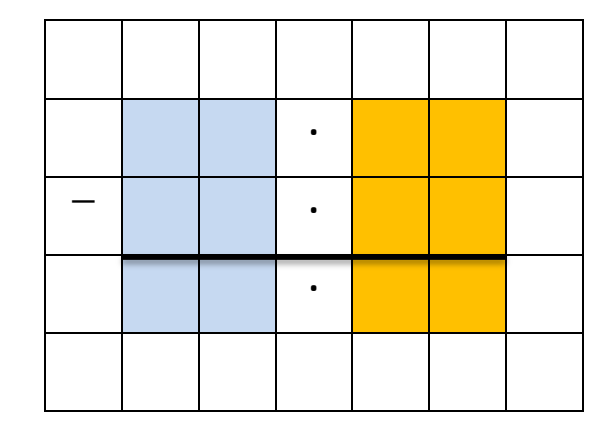

## 13)  $89 - 9.55 =$

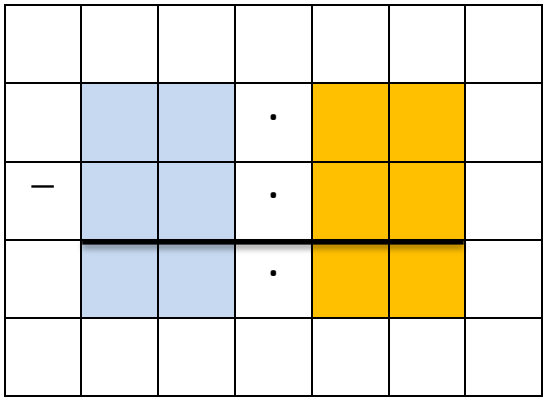

14)  $91 - 67.4 =$ 

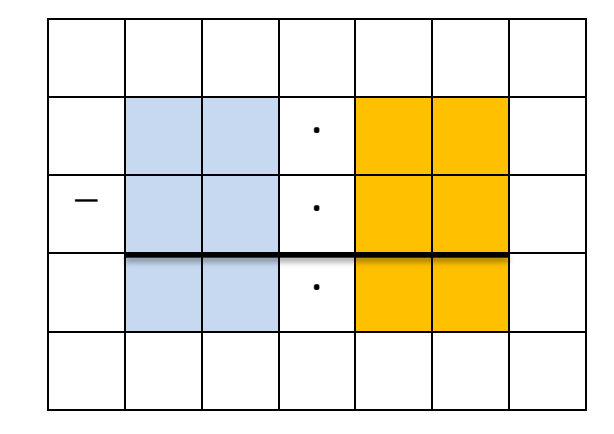

15)  $18 - 6.3 =$ 

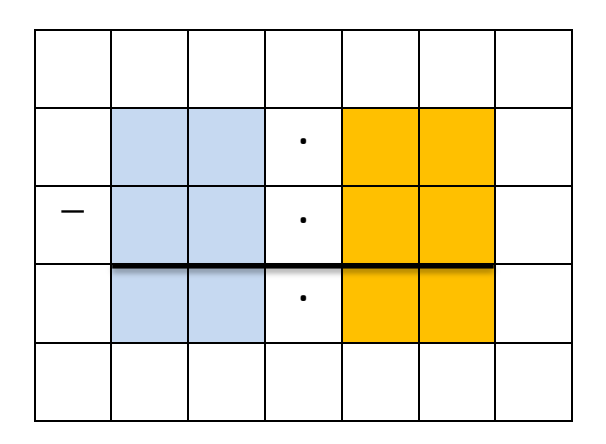

16)  $7 - 0.4 =$ 

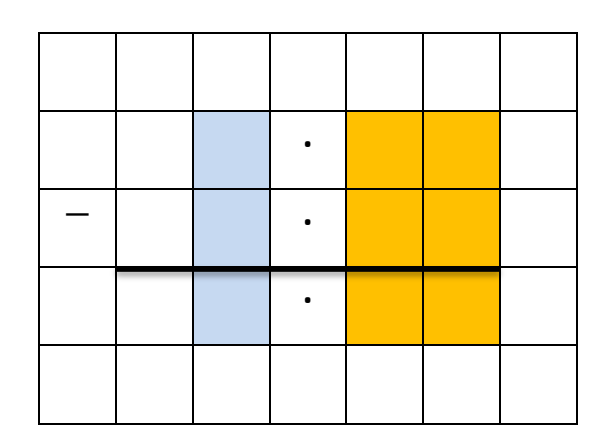